### Melhores momentos

### Resumo

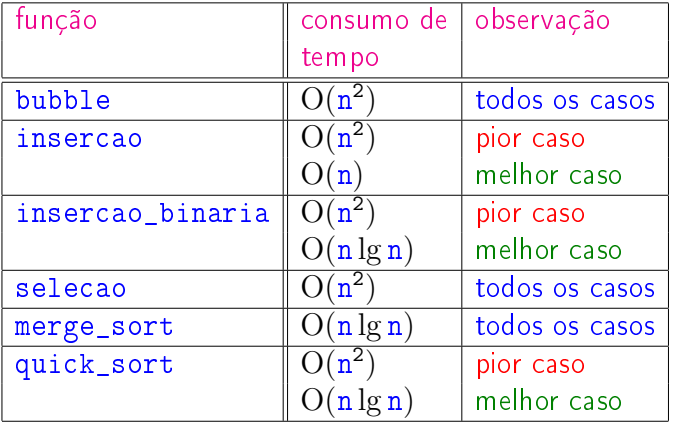

# AULA PASSADAS

### Divisão e conquista

Algoritmos por divisão-e-conquista têm três passos em cada nível da recursão:

- Dividir: o problema é dividido em subproblemas de tamanho menor;
- Conquistar: os subproblemas são resolvidos recursivamente e subproblemas "pequenos" são resolvidos diretamente;
- Combinar: as soluções dos subproblemas são combinadas para obter uma solução do problema original.

Exemplo: ordenação por intercalação (merge\_sort).

# Ordenação: algoritmo Mergesort

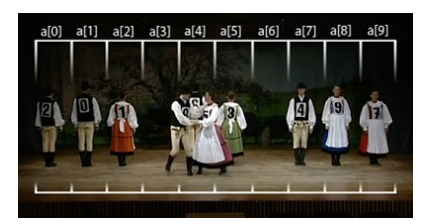

Fonte: https://www.youtube.com/watch?v=XaqR3G\_NVoo

PF 9 http://www.ime.usp.br/~pf/algoritmos/aulas/mrgsrt.html

**KERK (ERKERKERKERKERK)** 

#### Ordenação

AULA 13

 $v[0 : n]$  é crescente se  $v[0] \leq \cdots \leq v[n-1]$ .

Problema: Rearranjar um vetor  $v[0:n]$  de modo que ele fique crescente.

#### Entra:

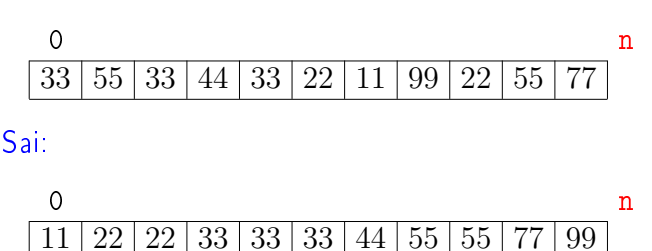

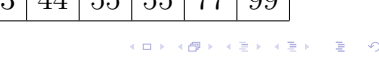

#### merge\_sort

Rearranja  $v[p:r]$  em ordem crescente

```
def merge_sort (p, r, v):
1 if p < r-1:
2 q = (p + r) / 23 merge_sort(p, q, v)
4 merge_sort(q, r, v)
5 intercale(p, q, r, v)
      p and q and rv 55 33 66 44 99 11 77 22 88
```
KOR KØR KER KER I EL PAG

KOR KØR KER KER I EL ISKO

#### merge\_sort

Rearranja  $v[p : r]$  em ordem crescente.

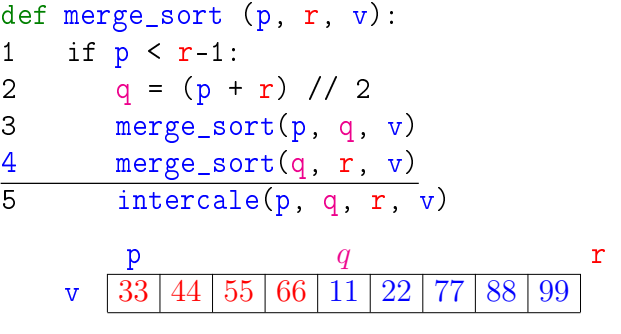

merge\_sort

Rearranja  $v[p : r]$  em ordem crescente.

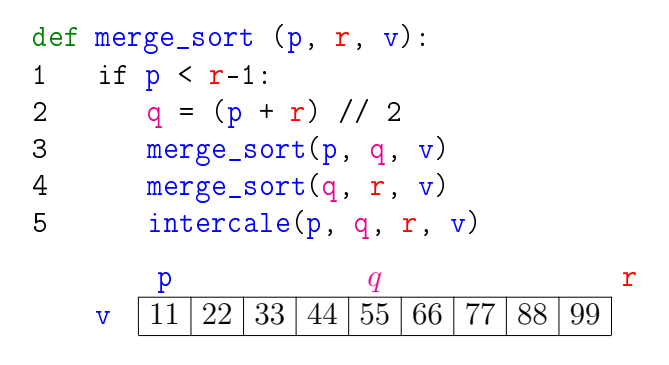

#### merge\_sort

Rearranja  $v[p:r]$  em ordem crescente.

def merge\_sort (p, r, v): 1 if  $p < r-1$ : 2  $q = (p + r) / 2$  $\frac{3}{4}$  merge\_sort(p, q, v)<br>4 merge sort(q, r, v)  $merge\_sort(q, r, v)$ 5 intercale(p, q, r, v) p and  $q$  and  $r$  $33 | 44 | 55 | 66 | 99 | 11 | 77 | 22 | 88$ 

merge\_sort

**INDIA AREA AREA RIGA** 

**CONTRACT CENTRAL AND CONTRACT** 

Rearranja  $v[p : r]$  em ordem crescente.

def merge\_sort (p, r, v): 1 if  $p < r-1$ : 2  $q = (p + r) / 2$ 3 merge\_sort(p, q, v) 4 merge\_sort(q, r, v) 5 intercale(p, q, r, v) p and  $q$  by  $r$ v | 11 | 22 | 33 | 44 | 55 | 66 | 77 | 88 | 99

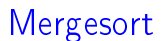

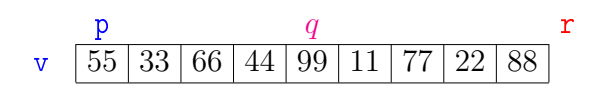

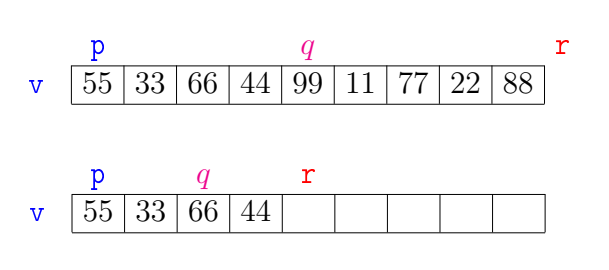

Mergesort

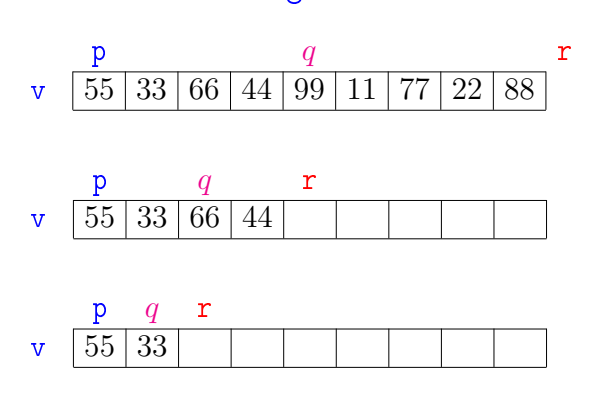

Mergesort p and  $q$  and  $r$  $\mathbf{v}$  | 55 | 33 | 66 | 44 | 99 | 11 | 77 | 22 | 88  $p$  q r  $\mathbf{v}$  55 33 66 44  $\mathbf r$  $\sqrt{55/33}$ p r  $\mathbf{v}$  55  $\Box$  )  $\left\langle \frac{\partial \mathbf{p}}{\partial t} \right\rangle$  $200$ 

Mergesort

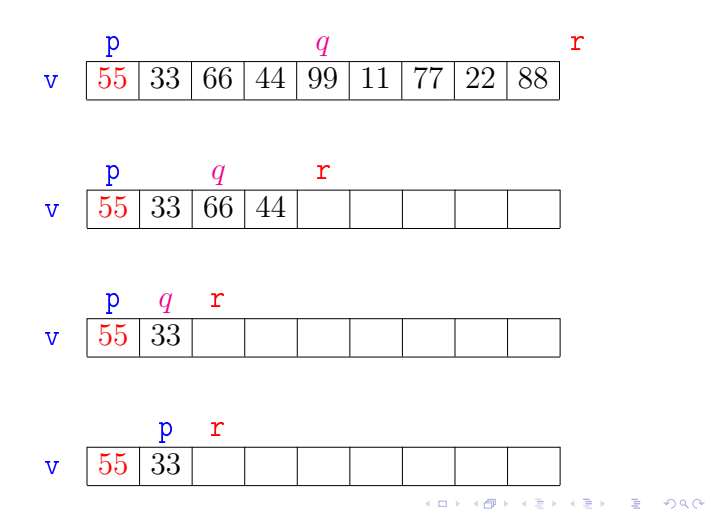

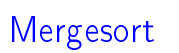

 $\mathcal{A}$  in the  $\mathcal{A}$  in the  $\mathcal{A}$ 

 $\overline{a}$ 

 $0<sup>0</sup>$ 

 $\sim$ 

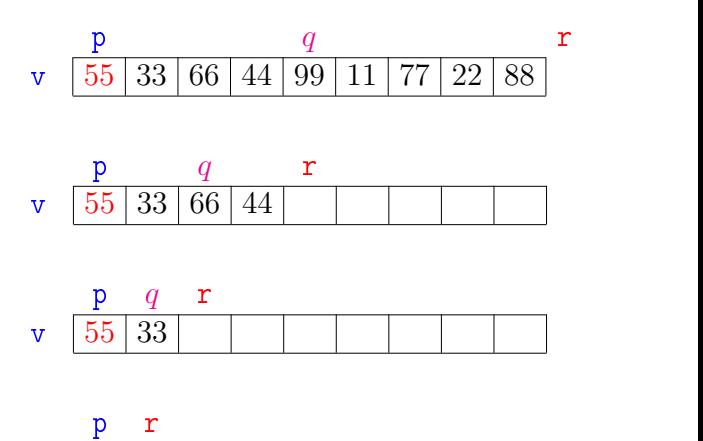

#### v 55  $\Box$   $\rightarrow$  $\left\langle \frac{\partial}{\partial t} \right\rangle$

# Mergesort

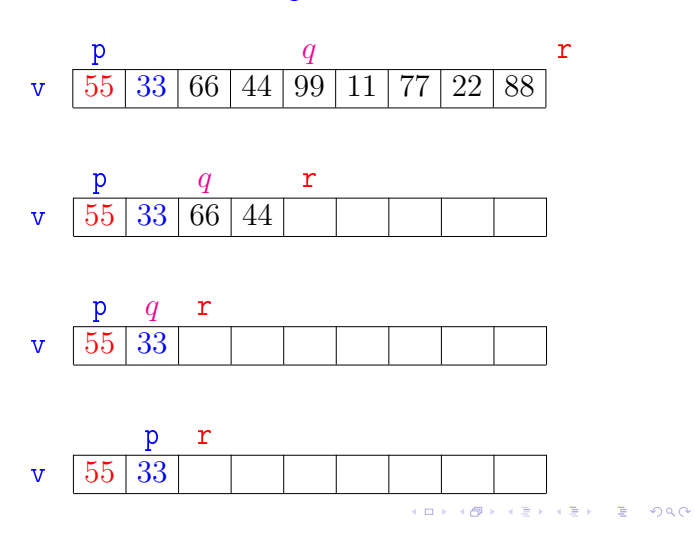

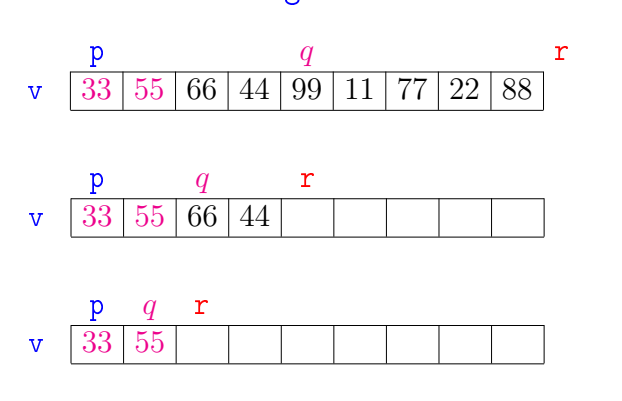

Mergesort

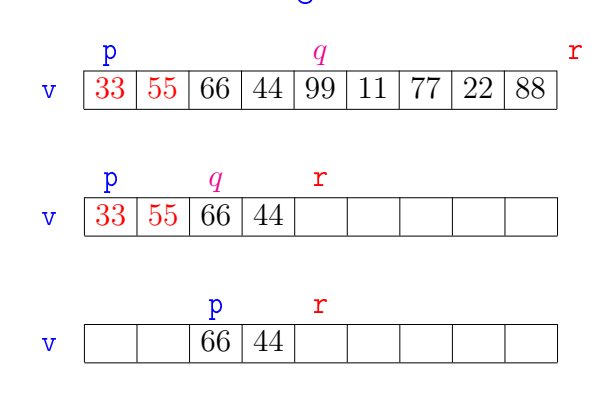

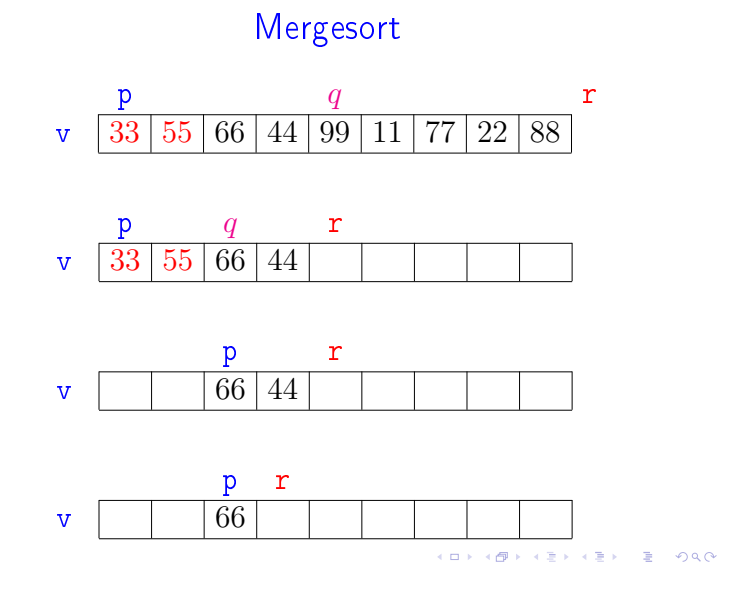

# Mergesort

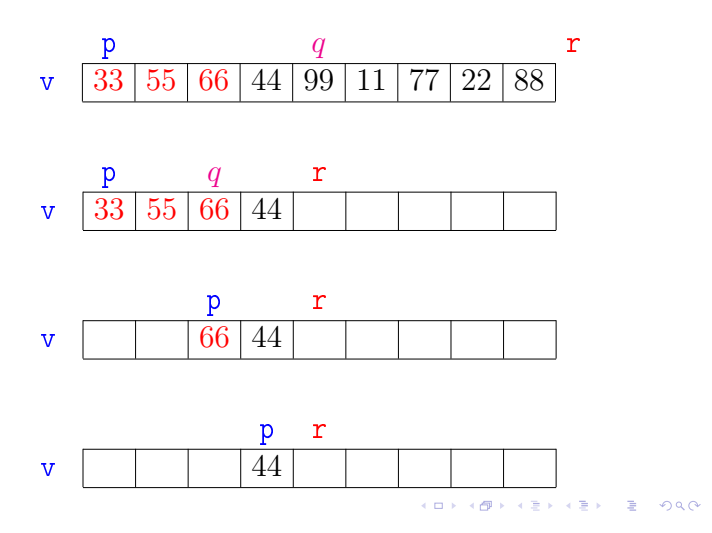

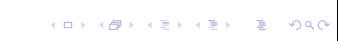

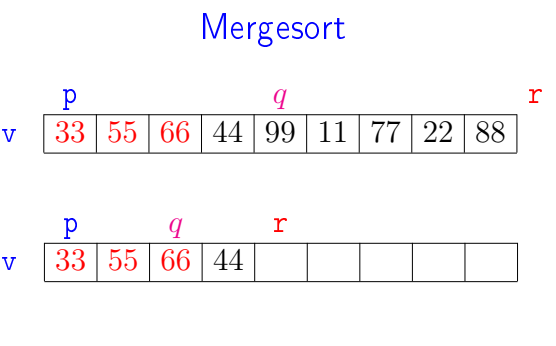

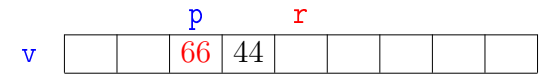

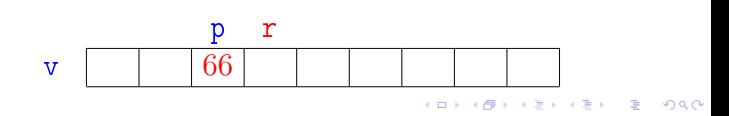

# Mergesort

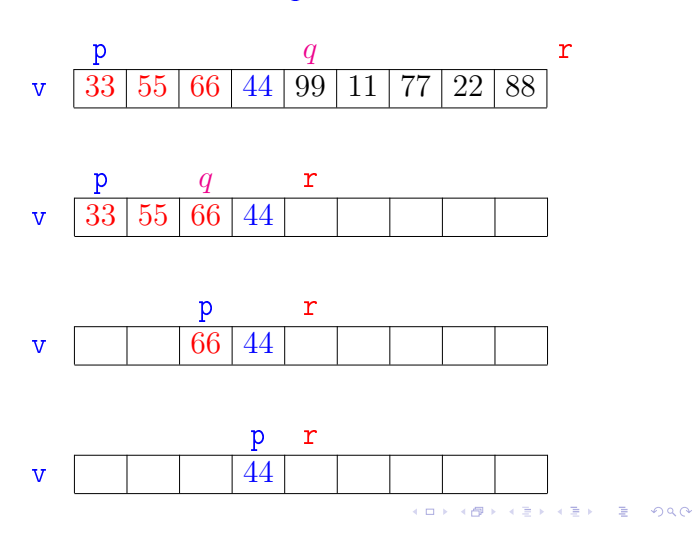

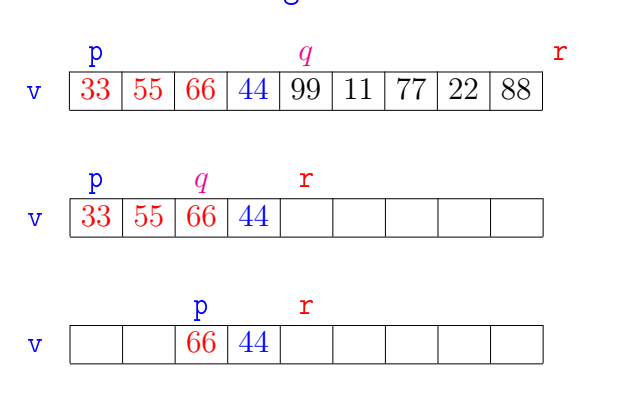

Mergesort

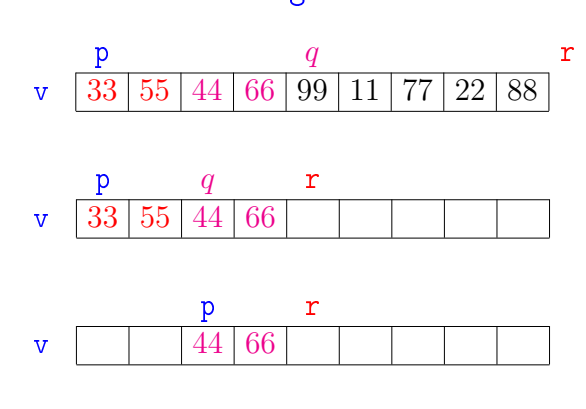

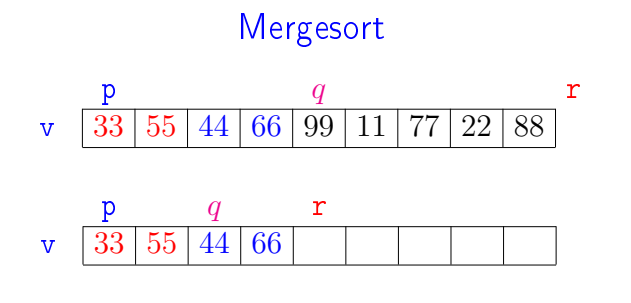

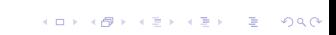

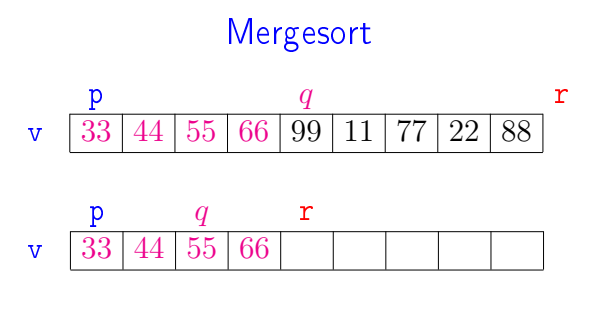

KORK (DRA ER KER) EL PAQ

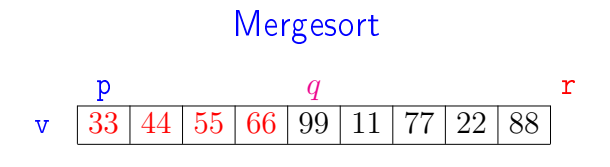

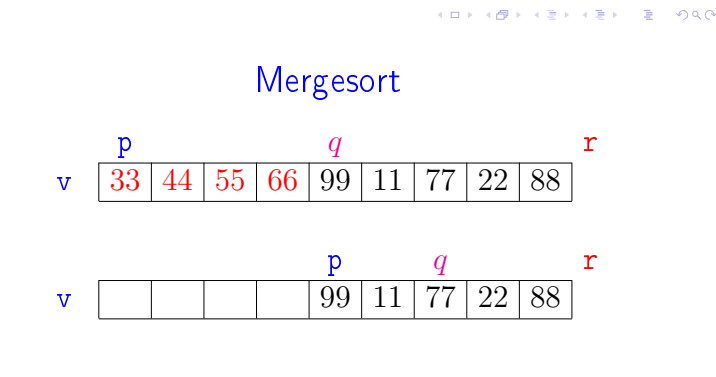

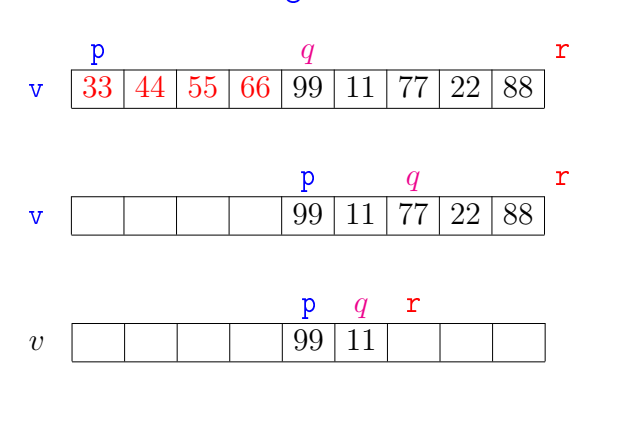

Mergesort

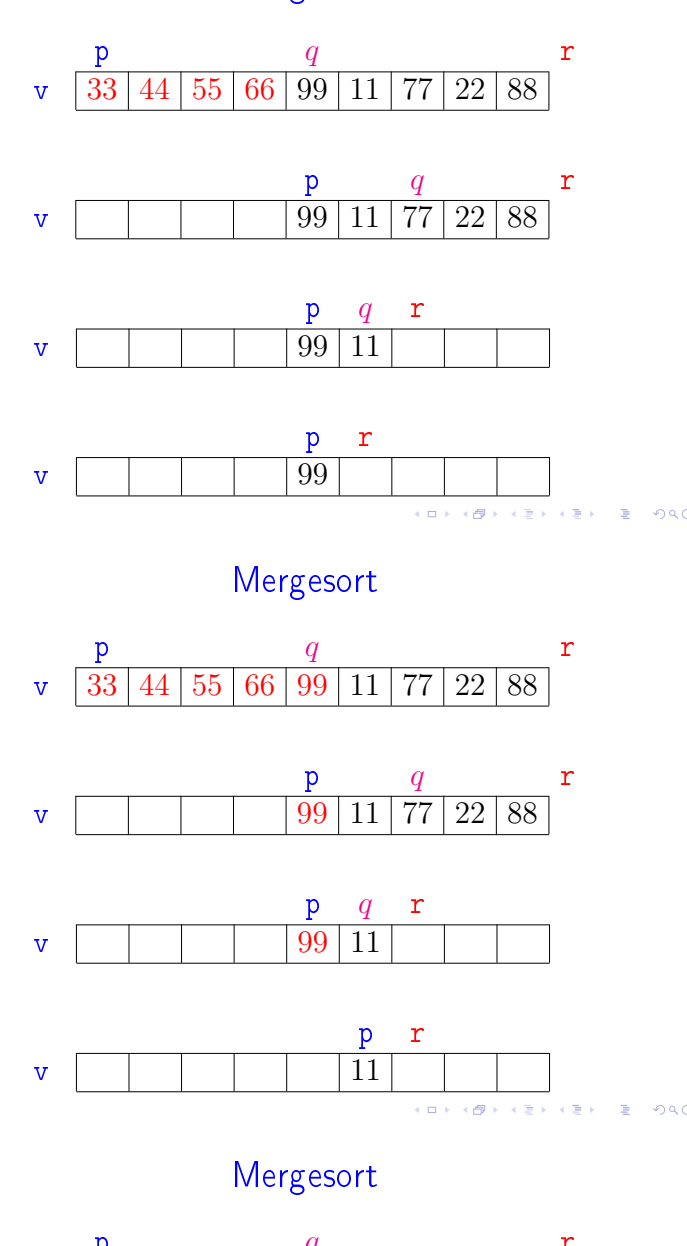

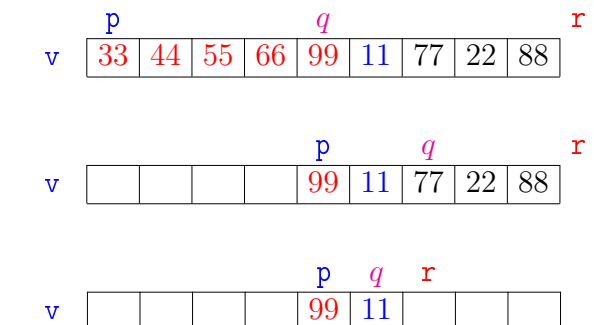

Mergesort p and  $q$  and  $r$ v  $33 |44 | 55 | 66 | 99 | 11 | 77 | 22 | 88$  $p q r r$  $\mathbf{v}$  | | | | 99 | 11 | 77 | 22 | 88  $p \ q \ r$  $\mathbf{v}$  | | | | | | 99 | 11  $\frac{p}{99}$ v | | | | | | 99  $\Box$  )  $\leftarrow$  $\geq 990$ 

 $\Rightarrow$  0.00

 $\alpha$  in a set of the  $\alpha$ 

 $\overline{a}$ 

## Mergesort

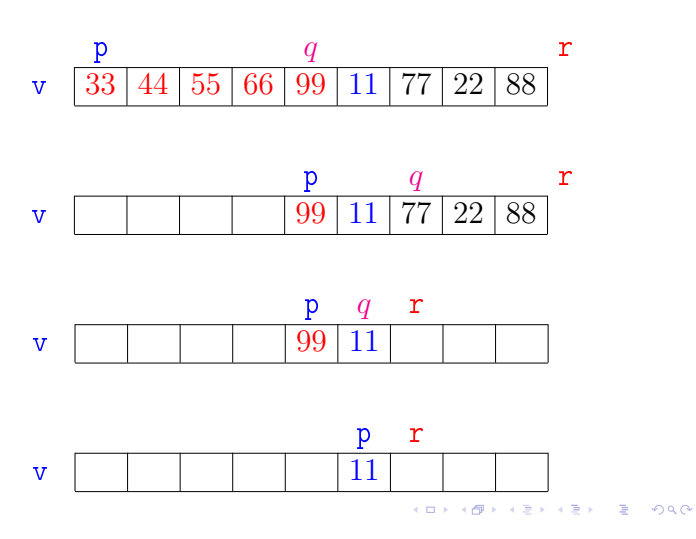

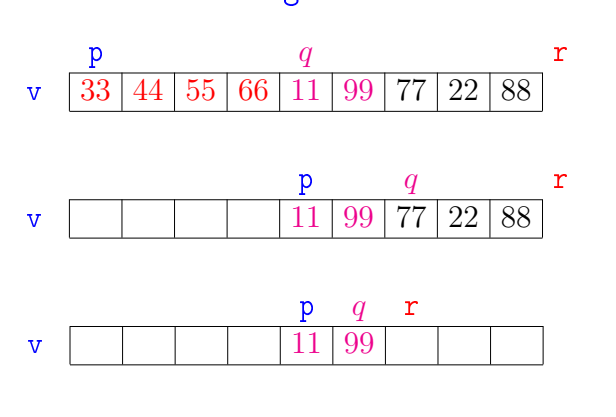

Mergesort

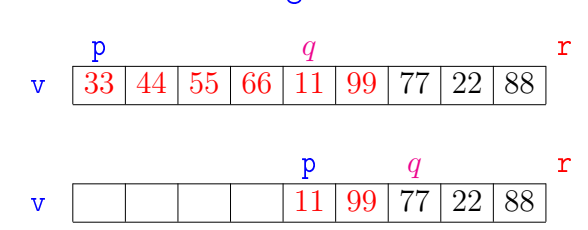

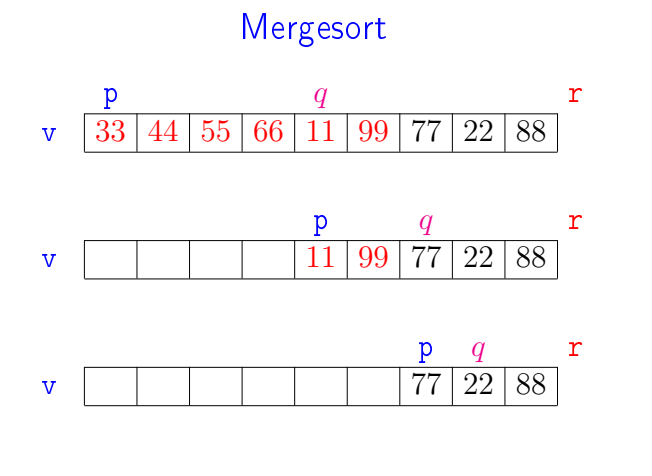

**K 표 > K 표 > 그로 : 10 Q Q 4** 

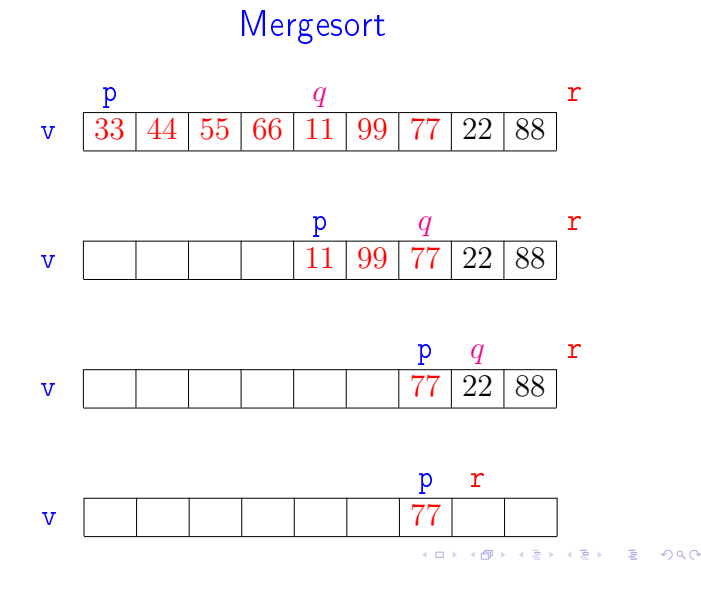

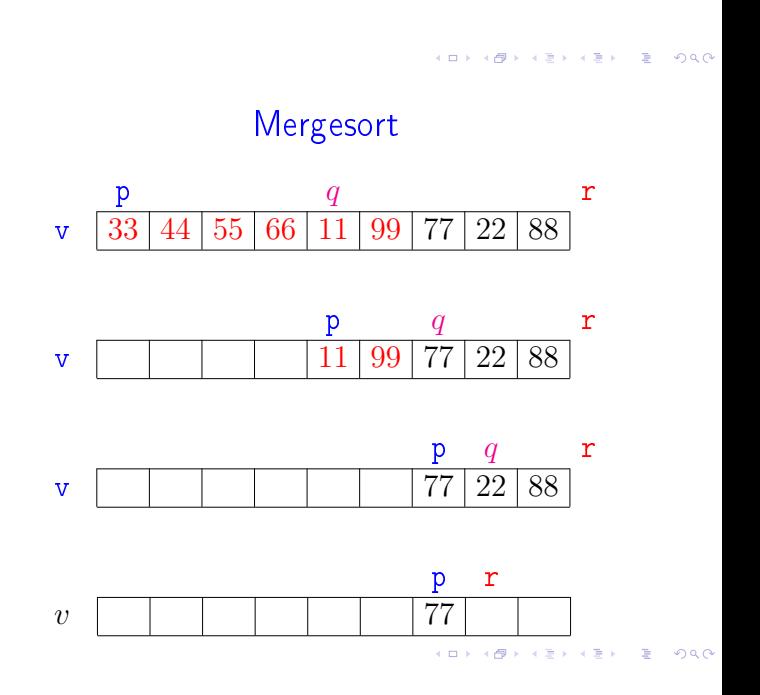

# Mergesort

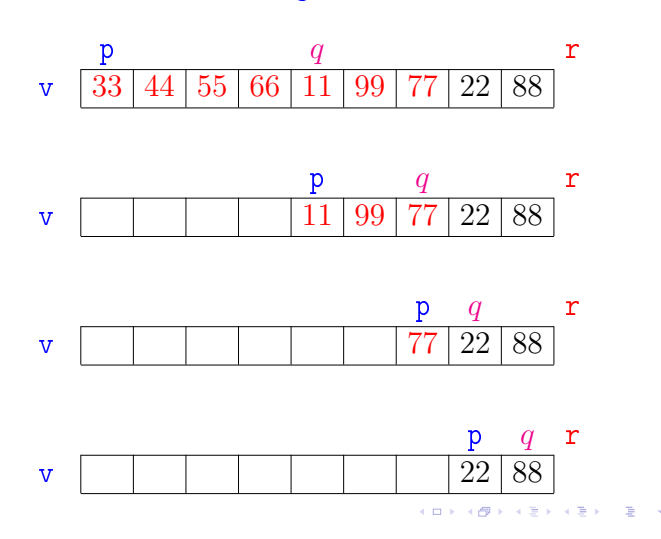

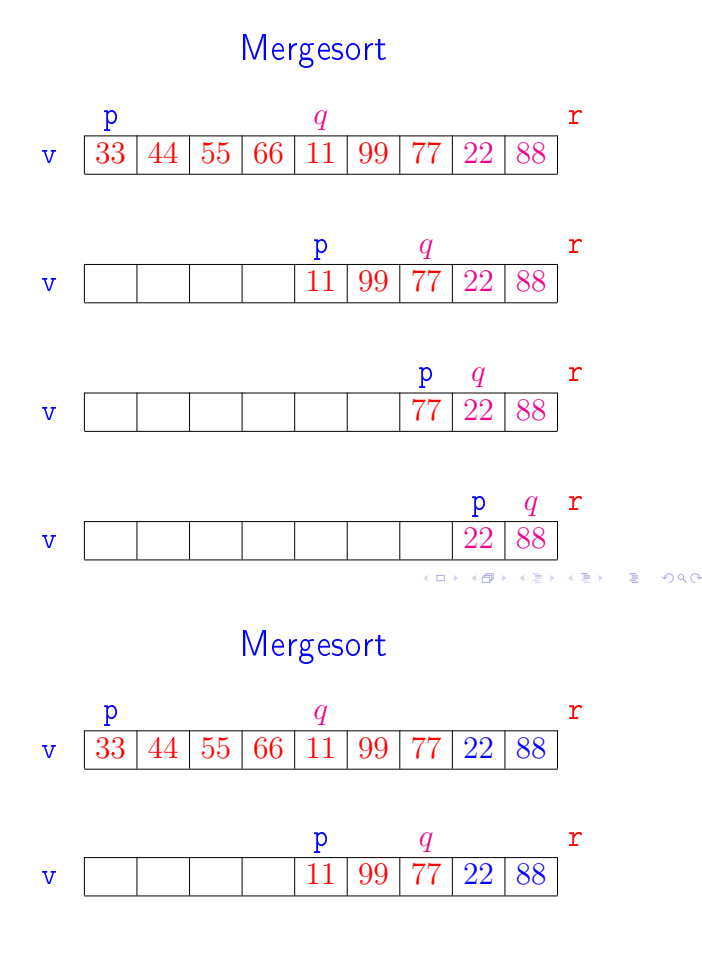

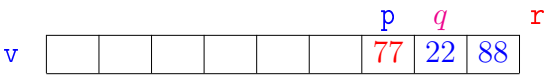

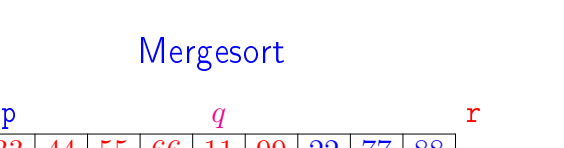

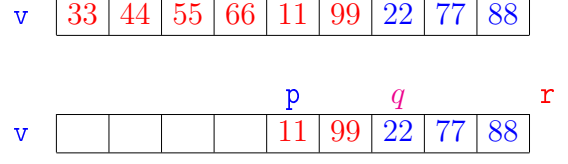

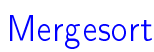

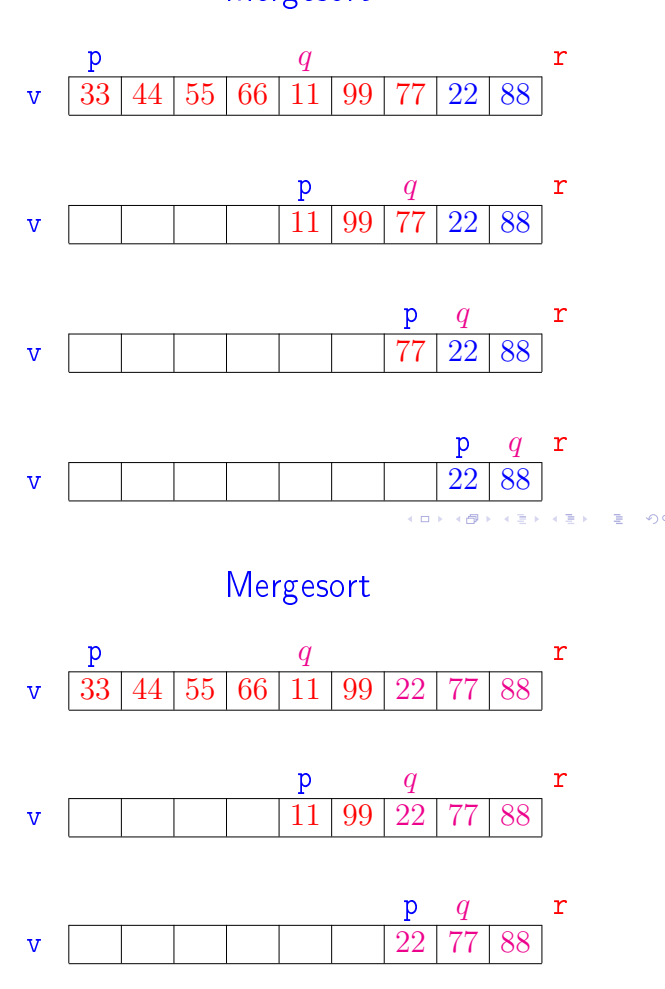

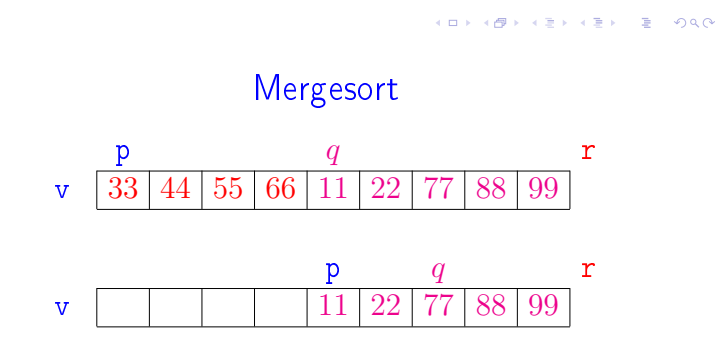

**CONTRACT A STATE AND** 

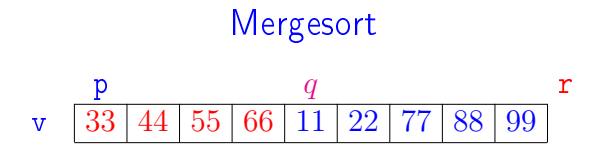

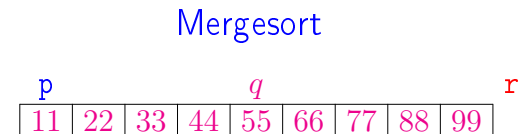

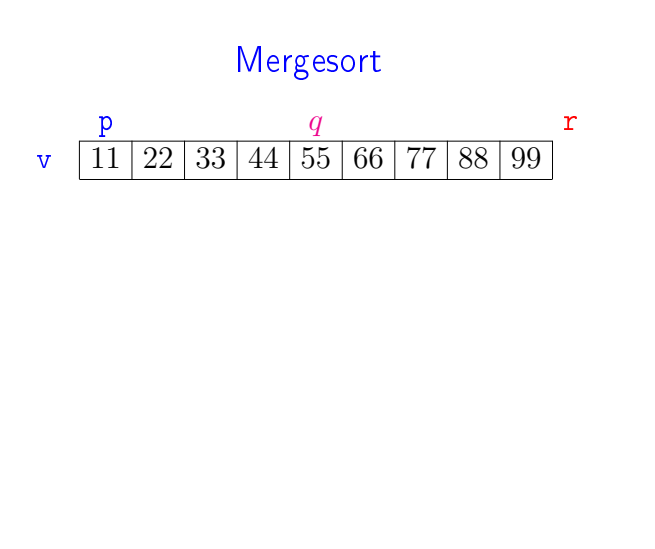

 $\alpha$  in  $\alpha$  $\pm$ 

### Correção

def merge\_sort (p, r, v): 1 if  $p < r-1$ :  $q = (p + r) / 2$  merge\_sort(p, q, v) merge\_sort(q, r, v) intercale(p, q, r, v)

### A função está correta?

A correção da função, que se apóia na correção do intercale, pode ser demonstrada por indução em  $n := r - p$ .

 $(0)$ **KERKER E DAG** 

**INDIA AREA AREA RIGHA** 

### Consumo de tempo: versão MAC0122

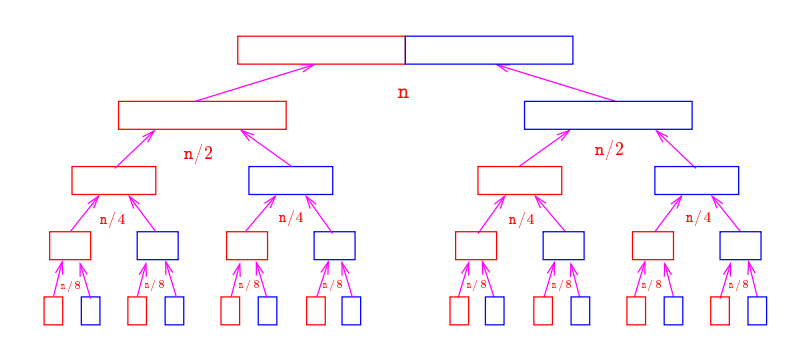

KID KARA KE KE KE A BAQA

## Consumo de tempo: versão MAC0122

O consumo de tempo em cada nível da recursão é proporcional a n.

Há cerca de lg n níveis de recursão.

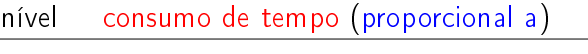

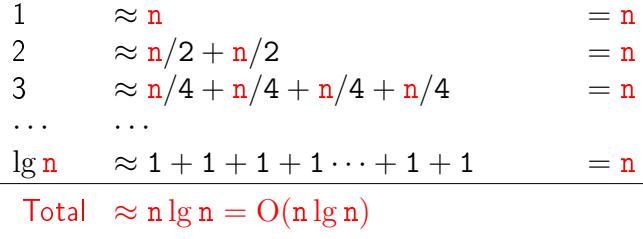

Consumo de tempo: outra versão

```
def merge_sort (p, r, v) {
1 if p < r-1:
2 q = (p + r) / 23 merge_sort(p, q, v)
4 merge_sort(q, r, v)
5 intercale(p, q, r, v)
```
Consumo de tempo?

 $T(n) :=$  consumo de tempo quando  $n = r - p$ 

Consumo de tempo: outra versão

def merge\_sort  $(p, r, v)$ : 1 if  $p < r-1$ : 2  $q = (p + r) / 2$ 3 merge\_sort(p, q, v) 4 merge\_sort(q, r, v) 5 intercale(p, q, r, v) linha consumo na linha (proporcional a)  $\begin{array}{ccc} 1 & = 1 \\ 2 & = 1 \end{array}$  $= 1$ 3 = T( $\begin{bmatrix} n/2 \end{bmatrix}$ )<br>4 = T( $\begin{bmatrix} n/2 \end{bmatrix}$ ) 4 =  $T(\lceil n/2 \rceil)$ <br>5 = n  $=$  n  $T(n) = T(\lceil n/2 \rceil) + T(\lceil n/2 \rceil) + n + 2$ 

**KORK (BRITISH)** E DAG

**ALL AND AREA CREW REPORT** 

Conclusão

O consumo de tempo da função merge\_sort é proporcional a  $n \lg n$ .

O consumo de tempo da função merge\_sort é  $O(n \lg n)$ .

Consumo de tempo: outra versão

```
def merge_sort (p, r, v):
1 if p < r-1:<br>2 q = (p - r)2 q = (p + r) // 2<br>3 merge sort(p q
           merge\_sort(p, q, v)4 merge_sort(q, r, v)
5 intercale(p, q, r, v)
           linha consumo na linha (proporcional a)
           1 ?
           \begin{array}{ccc} 2 & & ? \\ 3 & & ? \end{array}\frac{3}{4}4 ?
           5 ?
            T(n) = ?
```
Consumo de tempo: outra versão

**CONTRACTOR EL GOOD** 

**KERK@RKERKER E MAG** 

 $T(n) :=$  consumo de tempo quando  $n = r - p$ 

 $T(1) = 1$  $T(n) = T(\lceil n/2 \rceil) + T(\lceil n/2 \rceil) + n$  para  $n = 2, 3, 4, ...$ 

Solução:  $T(n)$  é  $O(n \log n)$ .

Demonstração: ...

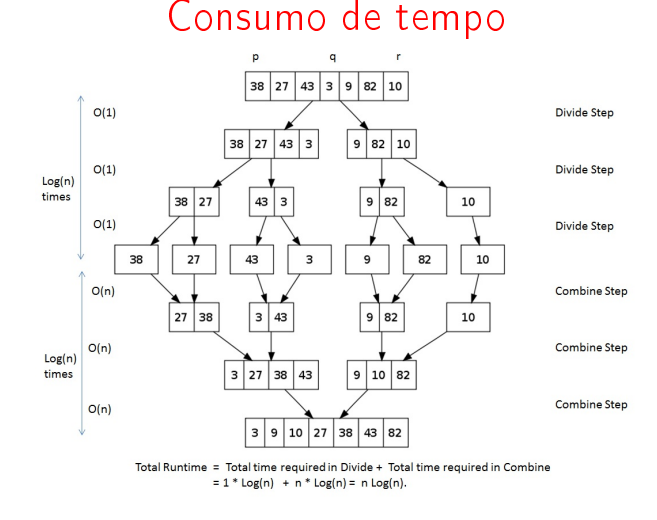

Fonte: http://images.1233.tw/in-place-quicksort-algorithm/

### Divisão e conquista

Algoritmos por divisão-e-conquista têm três passos em cada nível da recursão:

- Dividir: o problema é dividido em subproblemas de tamanho menor;
- Conquistar: os subproblemas são resolvidos recursivamente e subproblemas "pequenos" são resolvidos diretamente;
- Combinar: as soluções dos subproblemas são combinadas para obter uma solução do problema original.

Exemplo: ordenação por intercalação (merge\_sort).

merge\_sort: versão iterativa

```
def merge_sort (n, v):
  b = 1while b < n:
     p = 0while p + b < n:
        r = p + 2*bif r > n: r = nintercale(p, p+b, r, v)
        p = p + 2*bb = 2*b
```